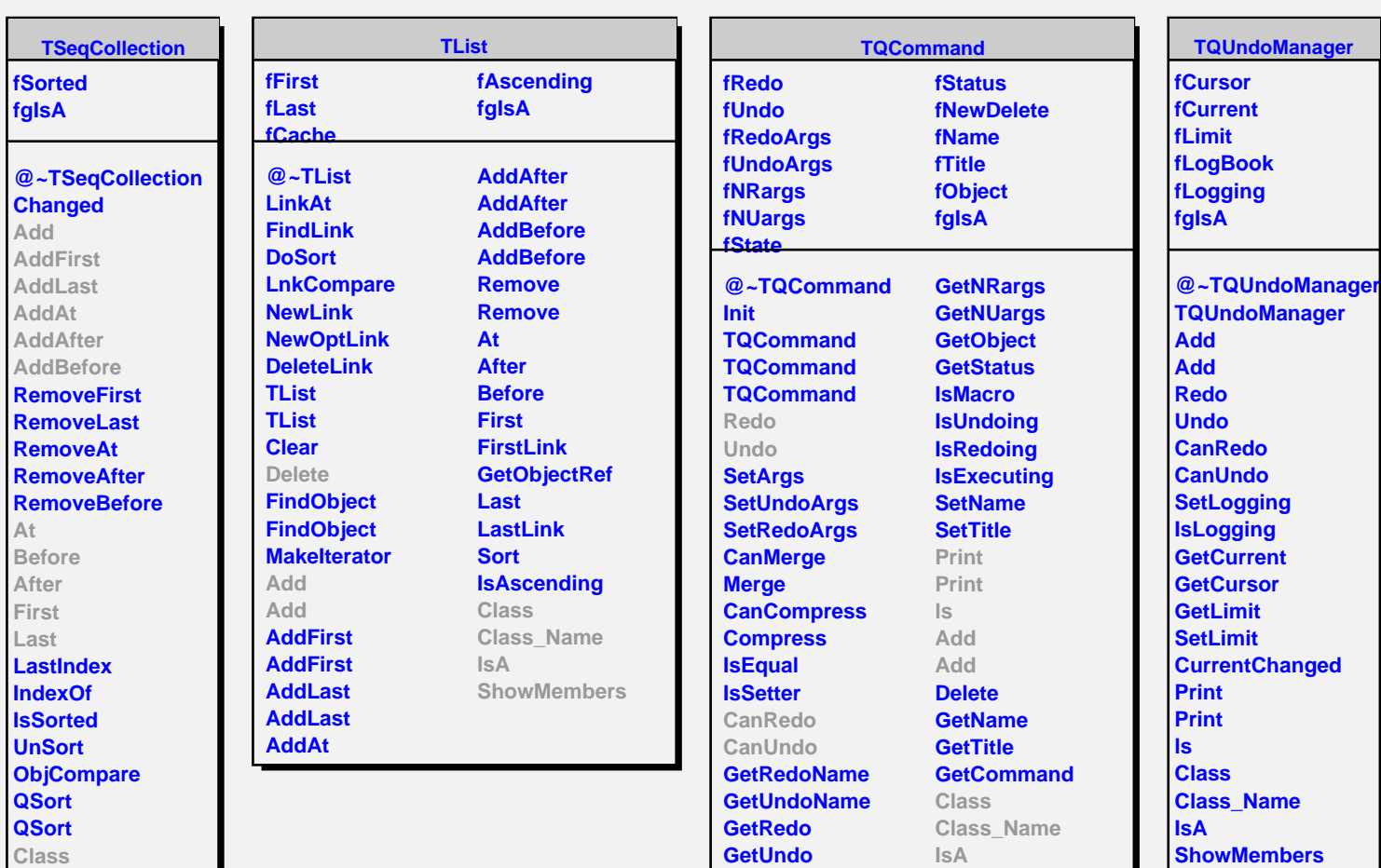

**GetRedoArgs GetUndoArgs**

**Class\_Name IsA ShowMembers**

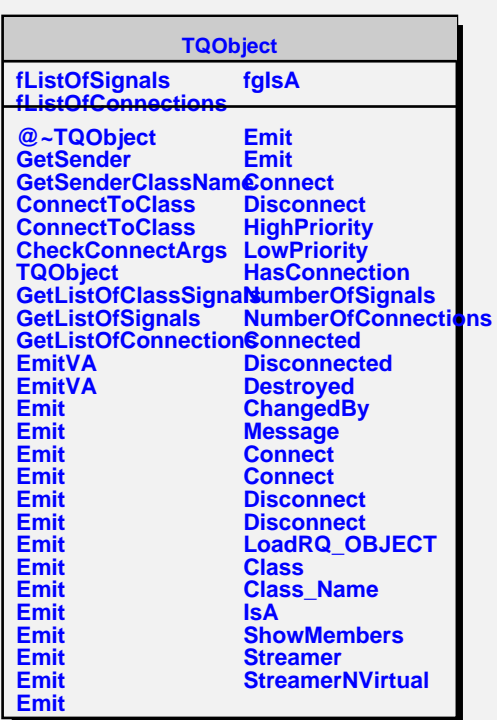

**ShowMembers**